# **[Jak uzyskać dotację? Etapy udziału](https://warp.org.pl/dotacje/przedsiebiorca/uslugi-rozwojowe/jak-uzyskac-dotacje-etapy-udzialu-w-projekcie/) [w projekcie.](https://warp.org.pl/dotacje/przedsiebiorca/uslugi-rozwojowe/jak-uzyskac-dotacje-etapy-udzialu-w-projekcie/)**

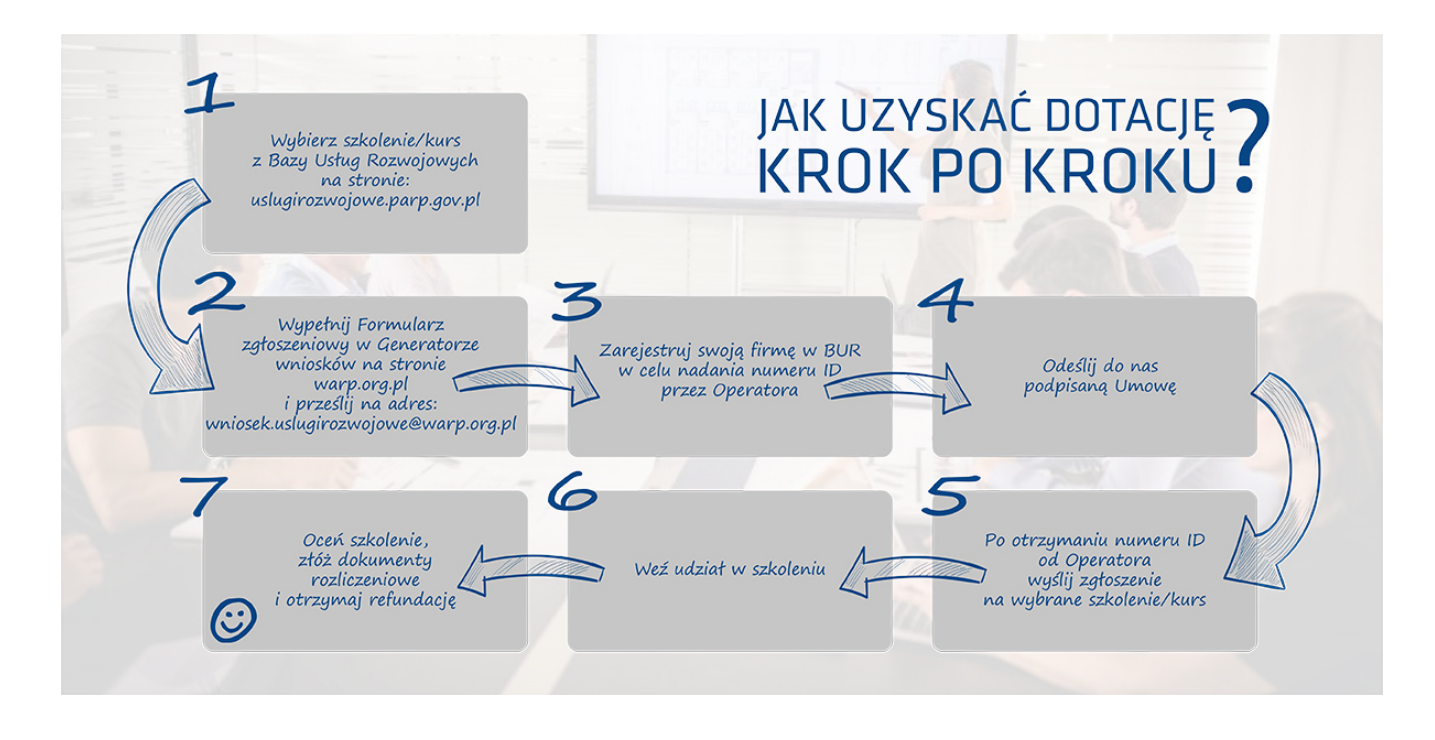

#### **I ETAP – WYBÓR USŁUGI ROZWOJOWEJ**

Wybierz usługę rozwojową dopasowaną do potrzeb rozwojowych Twojej firmy i/lub jej pracowników, dostępną w [Bazie Usług Rozwojowych.](http://uslugirozwojowe.parp.gov.pl) **UWAGA!** Pamiętaj, żeby wybrana usługa rozwojowa w Karcie Usługi w

polu pn. "Czy usługa może być dofinansowana?" miała zaznaczoną opcję "TAK" oraz w polu pn. "Sposób dofinansowania" miała możliwość dofinansowania dla przedsiębiorców i ich pracowników.

- Wypełnij Formularz zgłoszeniowy w aktualnym [Generatorze wniosków](http://warp.org.pl/dotacje/przedsiebiorca/uslugi-rozwojowe/generator-wniosku/).
- Wypełniony Formularz zgłoszeniowy zapisz na komputerze i wyślij w wersji elektronicznej na adres e-mail: [wniosek.uslugirozwojowe@warp.org.pl](mailto:wniosek.uslugirozwojowe@warp.org.pl)
- Zarejestruj swoją firmę w [Bazie Usług Rozwojowych.](https://uslugirozwojowe.parp.gov.pl/) Utworzenie konta firmy pozwoli Operatorowi nadać identyfikator uprawniający do skorzystania z dofinansowania.
- Zweryfikujemy i zatwierdzimy Formularz zgłoszeniowy.
- Otrzymasz e-mail informujący o możliwości zawarcia Umowy wsparcia wraz z kompletem dokumentów do podpisania.

# **II ETAP – PRZYZNANIE WSPARCIA**

- Odeślij do nas podpisaną Umowę.
- Do istniejącego w BUR profilu Twojej firmy przypiszemy numer ID wsparcia, uprawniający do zapisu na usługę rozwojową z możliwością dofinansowania.

## **III ETAP – REALIZACJA USŁUGI ROZWOJOWEJ**

- Wyślij zgłoszenie na wybraną usługę rozwojową z profilu uczestnika instytucjonalnego czyli Przedsiębiorcy, z dołączeniem konta Uczestnika indywidualnego tj. osoby biorącej udział w usłudze rozwojowej oraz numeru ID nadanego przez Operatora do danej umowy wsparcia.
- Weź udział w wybranej usłudze rozwojowej. Zgłoszony na szkolenie Pracownik zobowiązany jest do udziału w wybranej usłudze rozwojowej.

## **IV ETAP – OCENA USŁUGI ROZWOJOWEJ I REFUNDACJA**

- Po zakończeniu szkolenia wypełnij ankietę oceniającą usługę. Ankietę znajdziesz w [Bazie Usług Rozwojowych](http://uslugirozwojowe.parp.gov.pl).
- Przedstaw nam dokumenty rozliczeniowe:

a) wniosek o refundację wydatku,

b) kopię faktury lub rachunku lub innego równoważnego dowodu księgowego,

c) kopię potwierdzenia ukończenia przez danego Uczestnika projektu udziału w usłudze rozwojowej, wydanej przez podmiot świadczący usługę,

d) dokument potwierdzający dokonanie płatności w pełnej wysokości, za zakup usługi rozwojowej.

Po weryfikacji przekazanej dokumentacji dokonamy refundacji poniesionych przez Ciebie kosztów zgodnie z obowiązującymi limitami i przekażemy środki finansowe na konto Twojej firmy, wskazane w zawartej Umowie wsparcia.

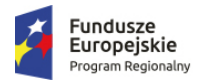

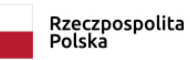

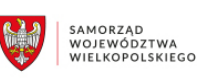

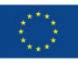